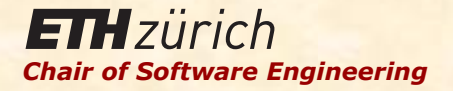

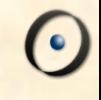

# Einführung in die Programmierung

Prof. Dr. Bertrand Meyer

Vorlesung 5: Invarianten und Logik

#### Erinnerung: Verträge

In Verbindung mit einem Feature: <sup>Ø</sup> Vorbedingungen <sup>Ø</sup> Nachbedingungen 

In Verbindung mit einer Klasse:  $\triangleright$  Klasseninvariante

## Verträge

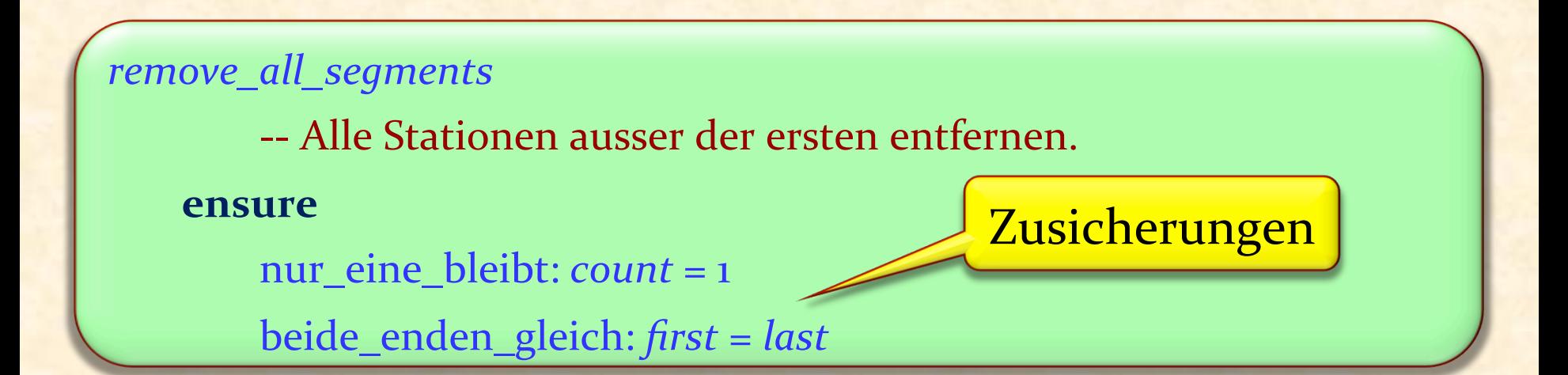

```
append (s :	STATION	)
```
-- *s* am Ende der Linie hinzufügen.

 **ensure**

neue\_station\_ist\_letzte: *last* = *s* 

 $eine\_mehr: count = old count + 1$ 

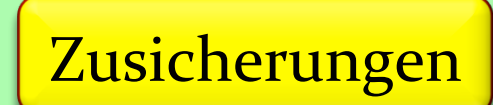

## Verträge

*deposit* (*v* : INTEGER) -- Addiere *v* zum Kontostand. **require**  positiv:  $v > 0$  **do**  … **ensure Zusicherung** 

addiert: *balance* = **old** *balance* + *v*  **end** 

#### Klasseninvarianten

Die Invariante drückt Konsistenzbedingungen aus, die zwischen Abfragen in der Klasse erfüllt sein müssen

**invariant** anzahl\_positiv: *count* > 0 definition\_von\_first:  $first = i_th(1)$ definition\_von\_last:  $last = i_th$  (*count*)

#### Wann ist eine Klasse korrekt?

Für jede Erzeugungsprozedur *cp* : 

 ${Pre<sub>cp</sub>}$   ${do<sub>cp</sub>}$   ${INV}$  and  ${Post<sub>cp</sub>}$ 

Für jedes exportierte Feature *r* :

 ${NVM}$  and Pre<sub>r</sub> } do<sub>r</sub>  ${NVM}$  and Post<sub>r</sub> }

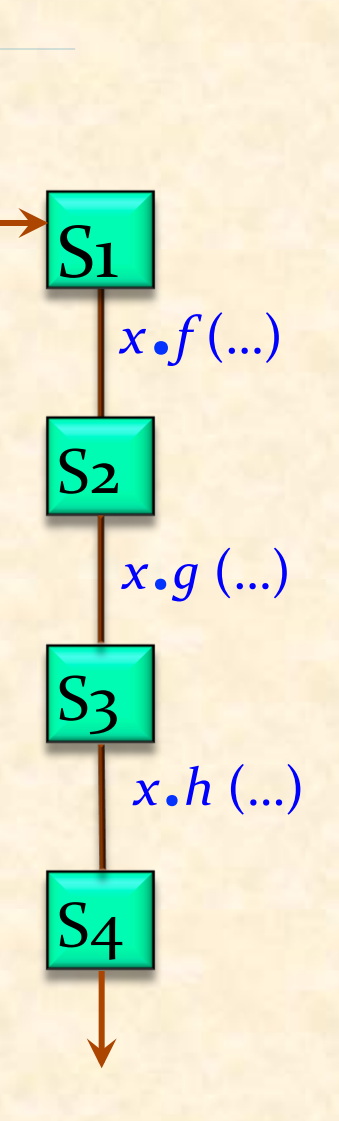

**create** *<sup>x</sup>*.*make* (…) 

Anwendungen von Verträgen

- 1. Korrekte Software
- 2. Dokumentation der Software, im Speziellen Dokumentation der Programmierschnittstelle.
- 3. Testen & Fehlerbeseitigung

(Später noch mehr!)

Laufzeiteffekt: Einstellung im Compiler (siehe Projects -> Settings in EiffelStudio) Java: Java Modeling Language (JML), iContract etc. C#: Spec# (Erweiterung durch Microsoft Research) UML: Object Constraint Language Python 

 $C_{++}$ : Nana

Programmieren heisst logisch denken. Logik ist die Wissenschaft des logischen Denkens.

Wir benutzen Logik tagtäglich.

*"Sokrates ist ein Mensch.*  Alle Menschen sind sterblich.

**Daher muss Sokrates sterblich sein."** 

Logik ist die Grundlage von:

- $\triangleright$  Mathematik: Beweise sind nur gültig, falls sie den Regeln der Logik genügen.
- Ø Softwareentwicklung:
	- Bedingungen in Verträgen:

"x darf nicht null sein, so dass wir  $\frac{x+\prime}{x}$ berechnen können." *x*+7

■ Bedingungen in Programmen: "Falls *i* positiv ist, führe diese Instruktion aus." (Mehr dazu in einer späteren Lektion)

#### Boole'sche Ausdrücke

Eine Bedingung wird durch einen Boole'schen Ausdruck ausgedrückt.

Ein solcher besteht aus:

- Boole'schen Variablen (Bezeichner, die Boole'sche Werte bezeichnen)
- Boole'schen Operatoren (not, or, and, =, implies)

#### Und repräsentiert mögliche

• Boole'sche Werte (Wahrheitswerte, entweder True oder **False**) 

#### Beispiele

Beispiele von Boole'schen Ausdrücken: (mit rain\_today und cuckoo\_sang\_last\_night als Boole'sche Variablen): 

- <sup>Ø</sup> *rain\_today*
	- (eine Boole'sche Variable ist ein Boole'scher Ausdruck)
- <sup>Ø</sup> **not** *rain\_today*
- <sup>Ø</sup> (**not** *cuckoo\_sang\_last\_night*) **implies** *rain\_today*

(Mittels Klammern bildet man Unterausdrücke.)

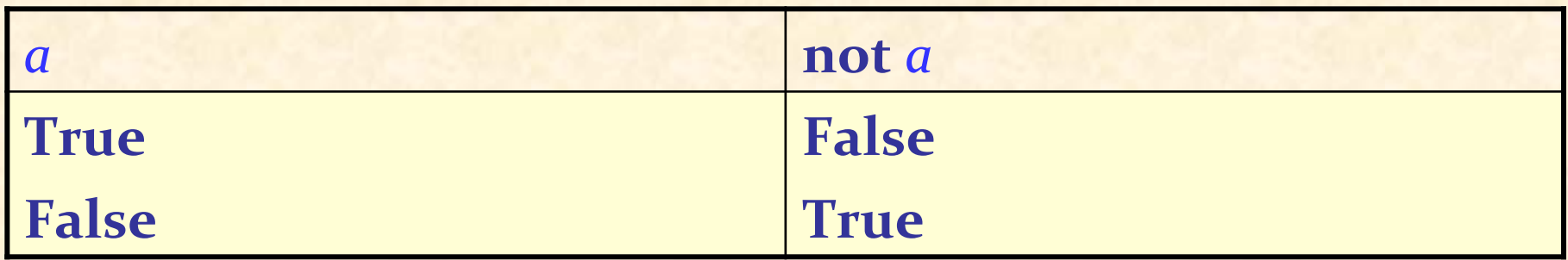

Für jeden Boole'schen Ausdruck e und alle Werte von Variablen gilt: 

- Ø Entweder *e* oder **not** *e* hat den Wahrheitswert **True**.
- Ø Entweder *e* oder **not** *e* hat den Wahrheitswert **False**. (Prinzip des ausgeschlossenen Dritten)
- **▶** e und not e können nicht beide den Wahrheitswert True haben.

(Satz des Widerspruchs)

## Die Disjunktion (or)

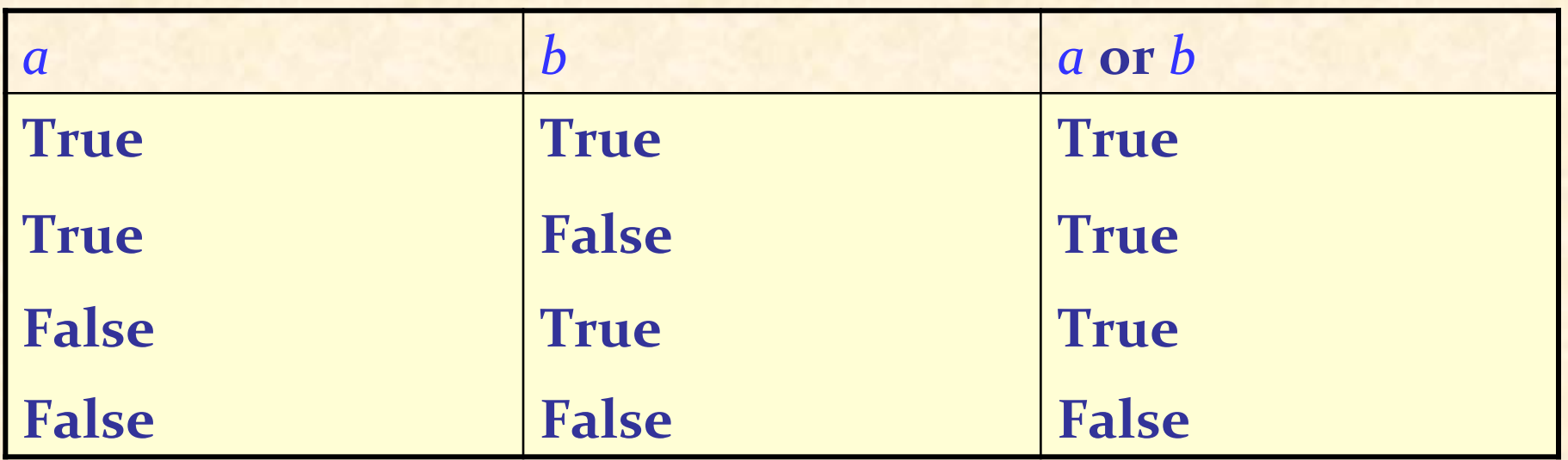

- Der or Operator ist nicht-exklusiv
- Der or Operator ist kommutativ
- **Disjunktionsprinzip:**
	- **► Eine or-Disjunktion hat den Wahrheitswert True, ausser** beide Operanden haben den Wert **False**.

## Die Konjunktion (and)

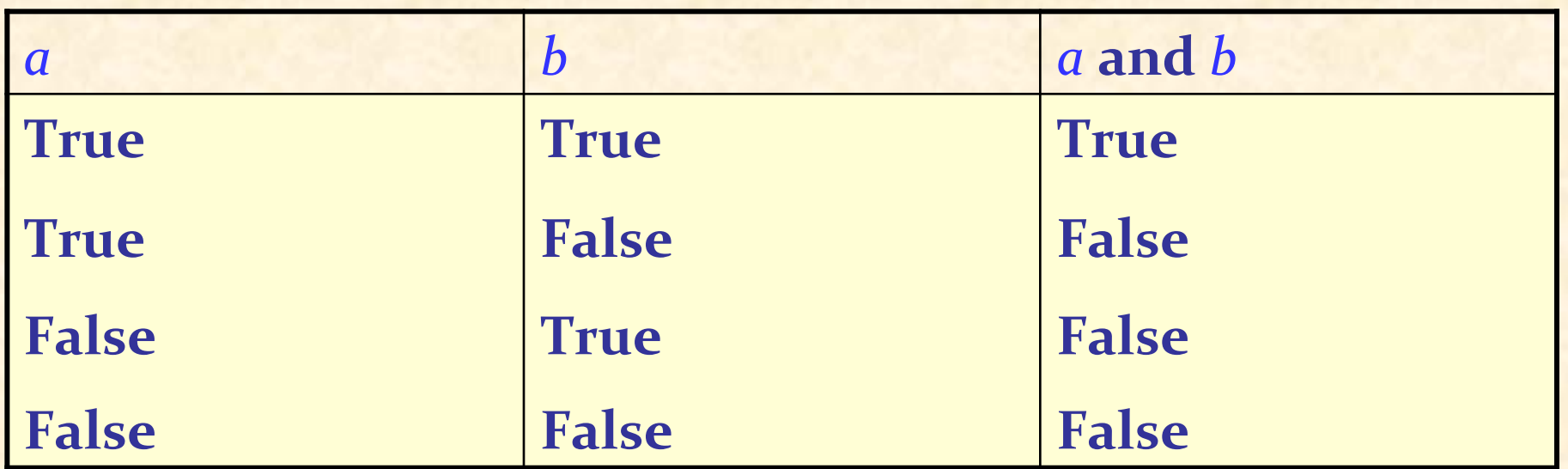

Der and-Operator ist kommutativ.

- **Dualität** von and und or:
- $\bullet$   $(a \text{ and } b) = \text{not}( (\text{not } a) \text{ or } (\text{not } b))$
- $\bullet$   $(a \text{ or } b) = \text{not}( (\text{not } a) \text{ and } (\text{not } b))$

**Konjunktionsprinzip:**

**► Eine and–Konjunktion hat den Wahrheitswert False,** ausser beide Operanden haben den Wert True.

Auch komplexere Boole'sche Ausdrücke sind möglich.

Beispiele: *a* **and** (*b* **and** (**not** *c*)) **not** (**not** (**not** (**not** (**not a**))))

## Belegungen und Wahrheitstabellen

Eine Belegung für eine Menge von Variablen: eine bestimmte Wahl von Wahrheitswerten (True oder False) für jede Variable. 

Eine Belegung erfüllt einen Ausdruck, falls der Wahrheitswert des Ausdrucks **True** ist. 

Eine Wahrheitstabelle für einen Ausdruck mit *n* Variablen hat

- $\triangleright$   $n + 1$  Spalten
- $\triangleright$  2<sup>n</sup> Zeilen

#### Wahrheitstabelle für die Grundoperationen

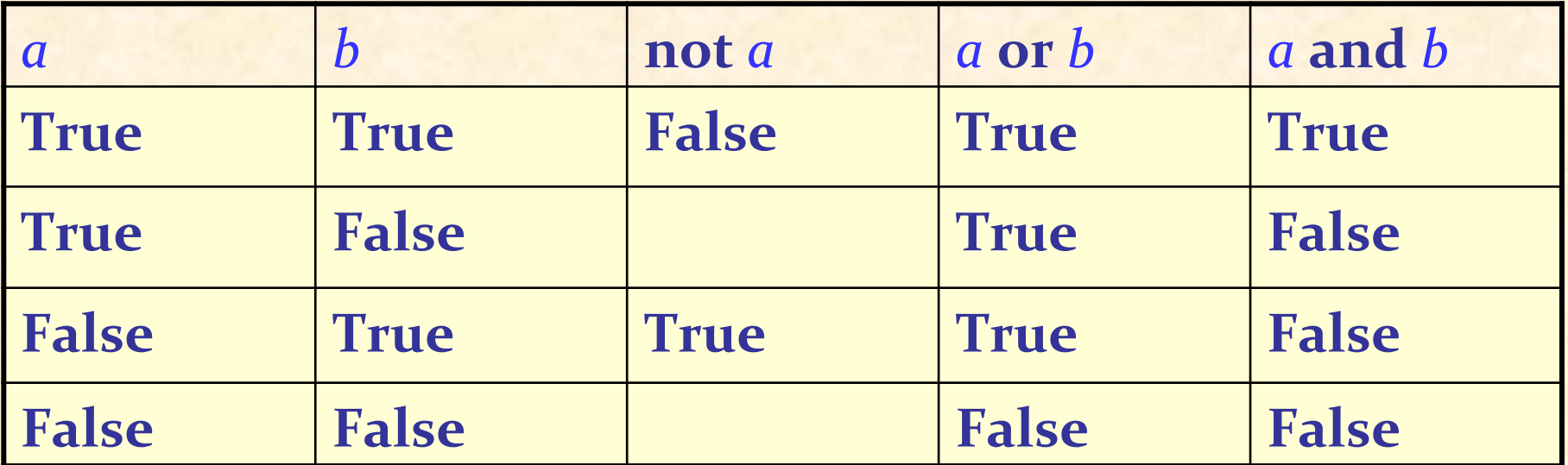

 $\bullet$ 

## Tautologien

Tautologie: Ein Boole'scher Ausdruck, der für jede mögliche **Belegung den Wahrheitswert True hat.** 

Beispiele: 

- $\triangleright$  *a* **or (not** *a***)**
- $\triangleright$  **not** (*a* **and** (**not** *a*))
- $\triangleright$  (*a* and *b*) or ((not *a*) or (not *b*))

## Widersprüche und Erfüllbarkeit

Widerspruch: Ein Boole'scher Ausdruck, der für alle möglichen Belegungen den Wahrheitswert **False** hat. Beispiele: 

 $\triangleright$  *a* **and (not** *a***)** 

Erfüllbarer Ausdruck: Ein Ausdruck ist erfüllbar, sofern er für mindestens eine Belegung den Wahrheitswert **True** hat.

- $\triangleright$  Jede Tautologie ist erfüllbar.
- > Jeder Widerspruch ist unerfüllbar.

## Äquivalenz (**=**)

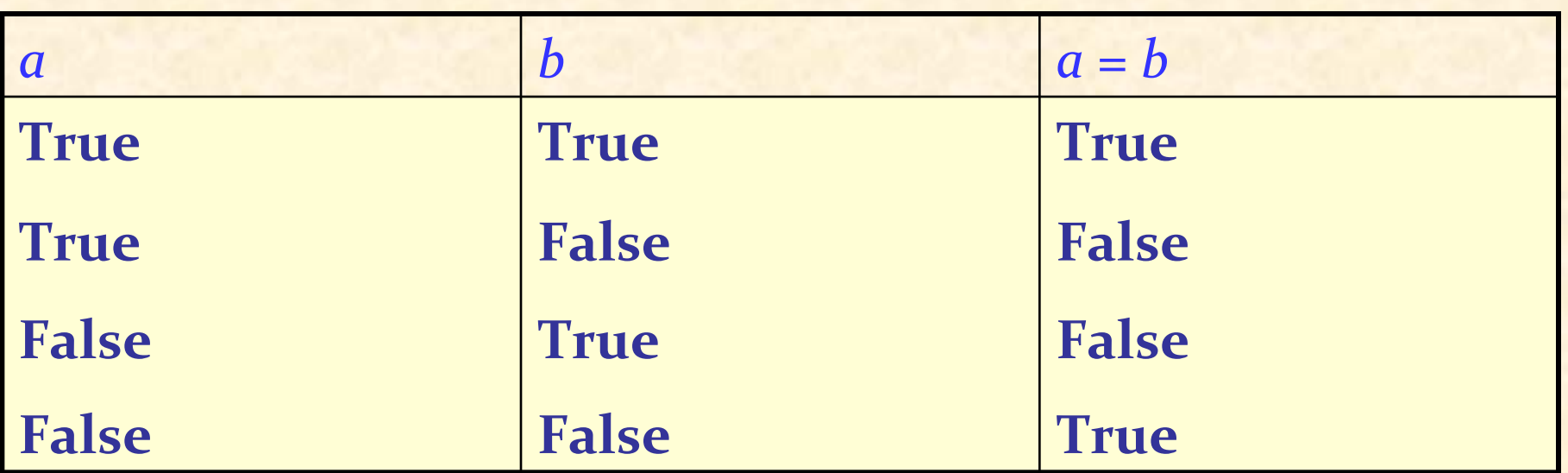

Der = Operator ist kommutativ.

 $(a = b$  hat denselben Wert wie  $b = a$ )

Der = Operator ist reflexiv.

(*a* = *a* ist eine Tautologie für jedes *a*) 

Substitution: 

**► Für alle Ausdrücke** *u*, *v* und *e* gilt: Falls *u* = *v* eine Tautologie ist und e' der Ausdruck ist, den man erhält, wenn man in *e* jedes Vorkommen von *u* durch *v* ersetzt, dann ist  $e = e'$  eine Tautologie.

#### De Morgan'sche Gesetze

De Morgan'sche Gesetze: Tautologien  $\triangleright$  (not  $(a \text{ or } b)$ ) =  $((\text{not } a) \text{ and } (\text{not } b))$  $\triangleright$  (not (*a* and *b*)) = ((not *a*) or (not *b*))

Weitere Tautologien (Distributivität):

 $\triangleright$  (*a* and (*b* or *c*)) = ((*a* and *b*) or (*a* and *c*))

 $\triangleright$   $(a \text{ or } (b \text{ and } c)) = ((a \text{ or } b) \text{ and } (a \text{ or } c))$ 

## Syntaxkonvention und Vorrangregeln

Vorrangregeln (höchster Vorrang zuerst): **not**, **and**, **or**, **implies** (wird später vorgestellt), =

and und or sind assoziativ:

- $\triangleright$  a and  $(b \text{ and } c) = (a \text{ and } b)$  and  $c$
- $\triangleright$  *a* or (*b* or *c*) = (*a* or *b*) or *c*

Stilregeln: 

Wenn Sie einen Boole'schen Ausdruck schreiben, können Sie folgende Klammern weglassen:

• Die Klammern auf beiden Seiten des "=", falls der gesamte Ausdruck eine Äquivalenz ist.

• Die Klammern um aufeinanderfolgende elementare Terme, falls sie durch den gleichen assoziativen Operator getrennt sind.

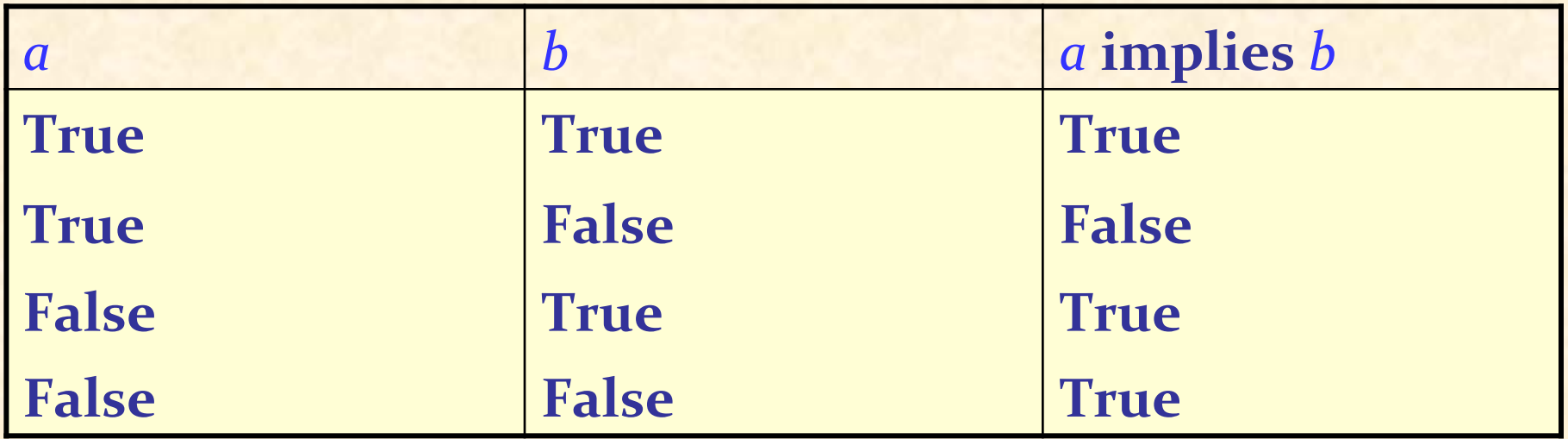

Für jedes *a*, *b* gilt: *a* implies  $b = (not a)$  or *b* In *a* **implies** *b* ist *a* der Vordersatz, *b* der Nachsatz. Implikationsprinzip: 

- **► Eine Implikation hat den Wahrheitswert True, ausser der** Vordersatz hat den Wert **True** und der Nachsatz hat den Wert **False**.
- Ø Zudem: Immer **True** falls der Vordersatz **False** ist.

### Implikationen in natürlichen Sprachen

**implies** hat in natürlichen Sprachen oft die Bedeutung von Kausalität (Wenn... dann...).

Ø "*Wenn das Wetter schön ist, gehen wir baden."*

Ø "*Wenn du dieses Getränk ins Handgepäck nimmst, lassen sie dich nicht ins Flugzeug*." 

#### Ein häufiges Missverständnis über Implikationen

Immer wenn *a* False ist, ergibt *a* implies *b* True, unabhängig von *b* :

- $\triangleright$  "Falls heute Mittwoch ist, ist 2+2=5."
- > "Falls 2+2=5, ist heute Mittwoch."

Beide der obigen Implikationen ergeben True.

Die Fälle, in denen der Vordersatz False ist, sagen nichts über den Wahrheitswert des Nachsatzes aus.

Die Umkehrung der Implikation (1)

Im Allgemeinen gilt folgendes nicht:

Ein (falsches!) Beispiel:

......................

> "Alle Zürcher, die am See wohnen, sind reich. Ich wohne nicht am See, also bin *ich nicht reich.*"

*live\_near\_lake* **implies** *rich* [1] 

(**not** *live\_near\_lake* ) **implies** (**not** *rich* ) [2] 

*a* **implies** *b* **=** (**not** *a*) **implies** (**not** *b*) 

Die Umkehrung der Implikation (2)

Korrekt:

 $\alpha$  **implies**  $b = (\text{not } b)$  **implies**  $(\text{not } a)$ 

Beispiel: 

> "Alle Leute, die am See wohnen, sind reich. Alice ist nicht reich, also kann sie nicht in Küsnacht wohnen."

*live\_near\_lake* **implies** *rich* **=** (**not** *rich* ) **implies** (**not** *live\_near\_lake* ) 

#### Implikation

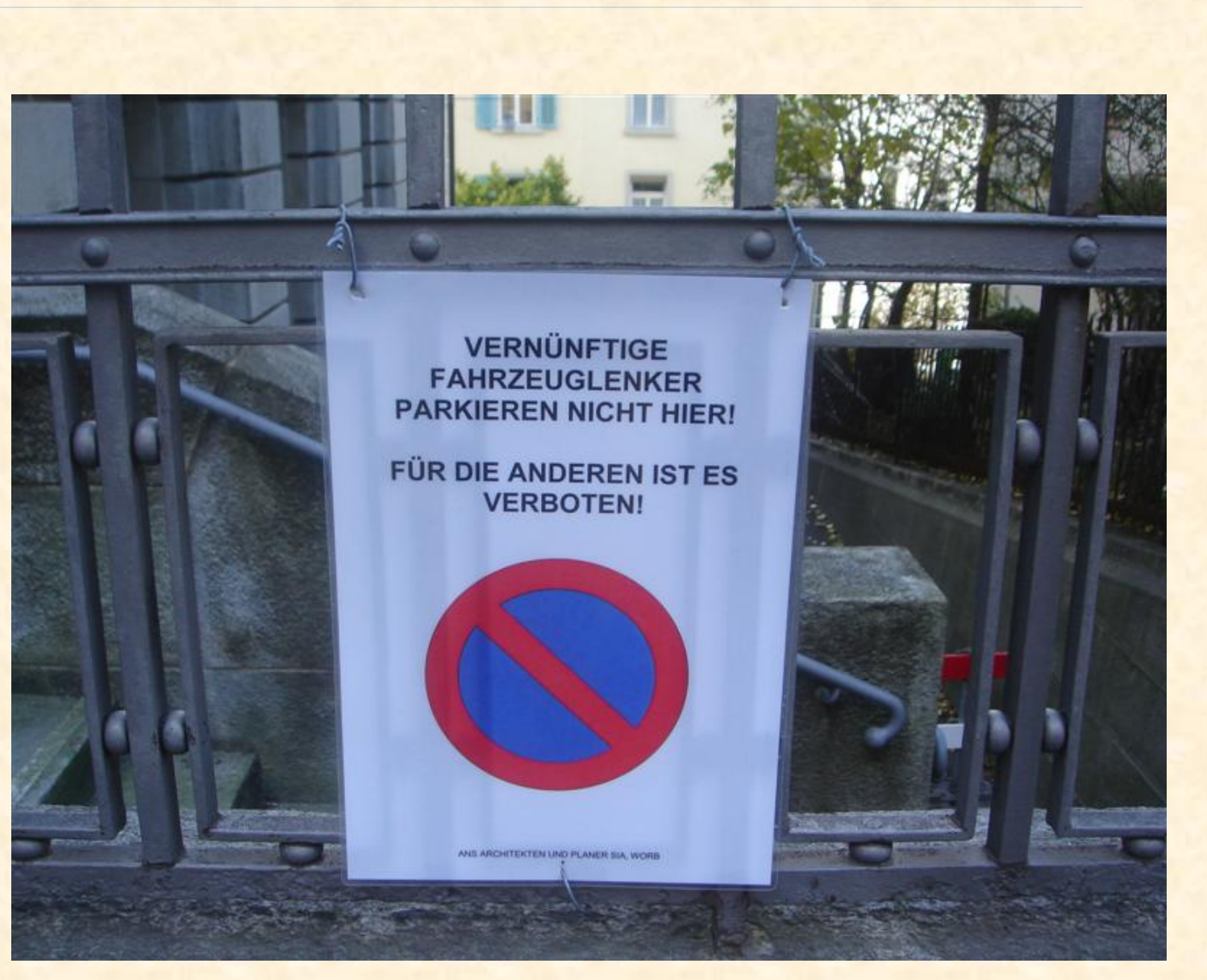

 $\bullet$ 

Semi-strikte Boole'sche Operatoren (1)

Ein Beispielausdruck (x ist eine ganze Zahl):

$$
\frac{x+5}{x} \to y
$$

Undefiniert für *x* = 0

Semi-strikte Boole'sche Operatoren (2)

ABER: 

#### **EXECUTE:**  $\times$  Division durch Null: *x* darf nicht o sein.

 $(x / = 0)$  and  $(((x + 5) / x) > y)$ 

**False** für  $x < 0$ **False** für  $x = 0$  ABER: 

<sup>Ø</sup> Unser Programm würde während der Auswertung der Division abstürzen.

Wir brauchen eine nicht-kommutative Version von and und or:

## Semi-strikte Boole'sche Operatoren

### **Semi-strikte Operatoren (and then, or else)**

*a* and then *b* ergibt dasselbe wie *a* and *b* falls *a* und *b* definiert sind, und ergibt immer False wenn *a* den Wert False hat

*a* **or else** *b* ergibt dasselbe wie *a* **or** *b* falls *a* und *b* definiert sind, und ergibt immer True wenn *a* den Wert True hat.

 $(x / = 0)$  and then  $((x + 5) / x) > y$ 

Semi-strikte Operatoren ermöglichen es uns, eine Auswertungsreihenfolge zu definieren (von links nach rechts)

Wichtig für Programmierer, da undefinierte Objekte zu Programmabstürzen führen können!

## Normale vs. Semi-strikte Boole'sche Operatoren

Benutzen Sie… 

- <sup>Ø</sup> normale boole'sche Operatoren (**and** und **or**), falls Sie garantieren können, dass beide Operanden definiert sind
- **and then, falls eine Bedingung nur dann Sinn ergibt,** wenn eine andere wahr ist
- **Theorian Sinn endingung and Sinn ergibt, wenn** eine andere falsch ist

Beispiel: 

- **EXECT:** "Falls Sie nicht ledig sind, muss Ihr Ehepartner den Vertrag unterschreiben."
- *is\_single* **or else** *spouse\_must\_sign*

Beispiel: 

#### > "Falls Sie nicht ledig sind, muss Ihr Ehepartner den Vertrag unterschreiben."

(**not** *is\_single*) **implies** *spouse\_must\_sign* 

Definition von implies: in unserem Fall immer semi-strikt!  $\triangleright$  *a* implies  $b = (not a)$  or else  $b$ 

#### Eiffel-Notation für Boole'sche Operatoren

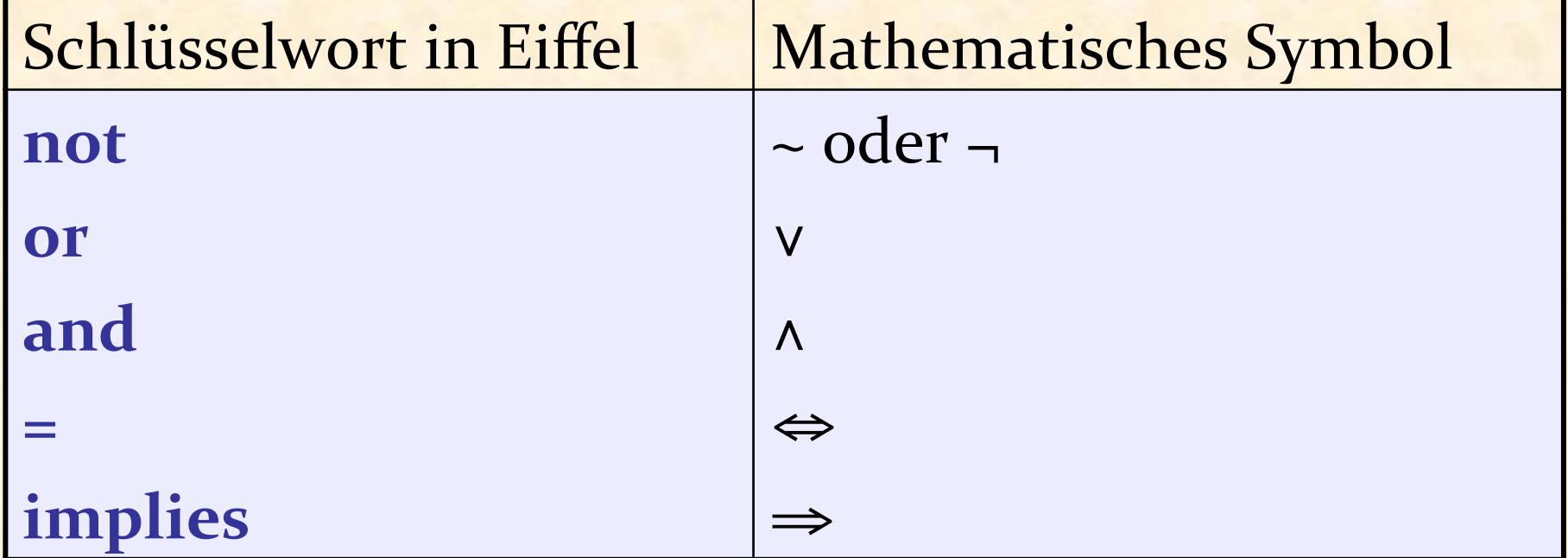

 $\bullet$ 

Aussagenkalkül: 

Eigenschaft *p* gilt für ein einziges Objekt.

Prädikatenkalkül: 

Eigenschaft *p* gilt für mehrere Objekte.

#### Ein allgemeineres or

*G* : eine Gruppe von Objekten, *p* : eine Eigenschaft **or**: Ist *p* für mindestens ein Objekt in *G* erfüllt? Kann man an mindestens einer Haltestelle der Linie 8 auf eine andere Linie umsteigen?

*Haldenbach.is\_exchange* **or** *ETH\_Universitaetsspital.is\_exchange* **or** *Haldenegg.is\_exchange* **or** … (alle Stationen der Linie 10) 

Der Existenzquantor: *exists* oder **∃** 

 $\exists s: Linearo. stations \mid s.is\_exchange$ 

"Es gibt eine Haltestelle *s* in *Line10.stations* so dass s.is\_exchange wahr ist."

and: Ist *p* für jedes Objekt in *G* erfüllt? Sind alle Haltestellen der Linie 8 Haltestellen, an denen man umsteigen kann?

> *Haldenbach.is\_exchange* and *ETH\_Universitatetsspital.is\_exchange* **and** *Haldenegg.is\_exchange* **and** … (alle Stationen der Linie 10)

Der Allquantor: *for\_all* oder **∀** ∀ *s* : *Line10* <sup>l</sup> *stations* | *s* <sup>l</sup> *is\_exchange*

"Für alle *s* in *Line10.stations* gilt *s.is\_exchange.*"

Ein Boole'scher Ausdruck: ∃ *s* : *EINE\_MENGE* | *s.eine\_eigenschaft*

**Figure** 2 **True** genau dann, wenn mindestens ein Element von *EINE\_MENGE* die Eigenschaft *eine\_eigenschaft* erfüllt 

Beweise: 

- <sup>Ø</sup> **True**: Finden Sie ein Element in *EINE\_MENGE*, welches die Eigenschaft erfüllt
- <sup>Ø</sup> **False**: Beweisen Sie, dass kein Element von *EINE\_MENGE* die Eigenschaft erfüllt. (Sie müssen also alle Elemente überprüfen.)

Ein Boole'scher Ausdruck: ∀ *s: EINE\_MENGE* | *s.eine\_eigenschaft*

<sup>Ø</sup> **True**genau dann, wenn jedes Element von *EINE\_MENGE eine\_eigenschaft* erfüllt 

Beweise: 

- <sup>Ø</sup> **True**: Beweisen Sie, dass jedes Element von *EINE\_MENGE* die Eigenschaft erfüllt. (Sie müssen also alle Elemente überprüfen.)
- <sup>Ø</sup> **False**: Finden Sie ein Element von *EINE\_MENGE*, welches die Eigenschaft nicht erfüllt

Die Verallgemeinerung des De Morgan'schen Gesetzes:  $\text{not } (\exists s : \text{EINE\_MENCE} | P) = \forall s : \text{EINE\_MENCE} | \text{not } P$  $\text{not}(\forall s: \text{EINE\_MENCE} | P) = \exists s: \text{EINE\_MENCE} | \text{not } P$ 

#### Leere Mengen

∃*s* : *EINE\_MENGE* | *eine\_eigenschaft* Falls *EINE\_MENGE* leer ist: immer False

∀*s* : *EINE\_MENGE* | *eine\_eigenschaft*

Falls  $EINE\_MENGE$  leer ist: immer True

**across** *Line8* **as** *s* **some**  *s* <sup>l</sup> *item*<sup>l</sup> *is\_exchange* **end across** *Line8* **as** *s* **all** *s.item.is\_exchange* **end** 

**Mathematische Notation:** 

 $\exists s: Linearo. stations \mid s.is\_exchange$ ∀ *s* : *Line10* <sup>l</sup> *stations* | *s* <sup>l</sup> *is\_exchange*

#### Was wir in dieser Lektion gesehen haben:

- ▶ Die Logik als Werkzeug des logischen Denkens
- Boole'sche Operationen und ihre Wahrheitstabellen
- Eigenschaften von Boole'schen Operatoren: Benutzen Sie keine Wahrheitstabellen!
- **► Das Prädikatenkalkül: Logische Aussagen über Mengen**
- <sup>Ø</sup> Semi-strikte Boole'sche Operatoren
- $\triangleright$  Quantoren und ihre Darstellung in Eiffel